## Besiege raccourcis clavier

## Jeu

Espace Démarrer / arrêter la simulation

## Caméra

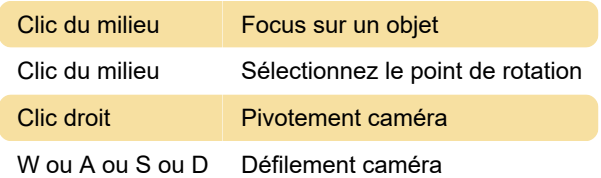

## éditeur

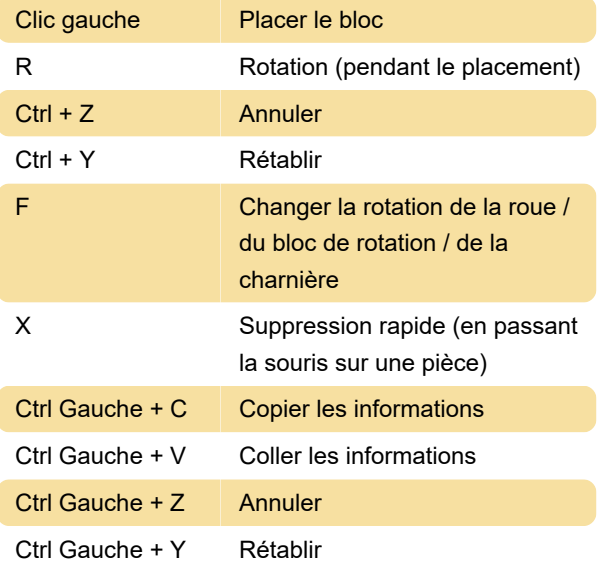

Dernière modification: 24/02/2020 09:44:38

Plus d'information: [defkey.com/fr/besiege](https://defkey.com/fr/besiege-raccourcis-clavier)[raccourcis-clavier](https://defkey.com/fr/besiege-raccourcis-clavier)

[Personnalisez ce PDF...](https://defkey.com/fr/besiege-raccourcis-clavier?pdfOptions=true)